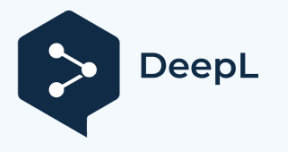

Ak chcete prekladať väčšie dokumenty, predplaťte si službu DeepL Pro. Viac informácií nájdete na stránke [www.DeepL.com/pro.](https://www.deepl.com/pro?cta=edit-document&pdf=1)

## **Použite webovú stránku**

- Odoberte vzorku pomocou tampónu:
- Vložte hlavicu tampónu úplne do nosovej dierky a jemne ňou 5-krát pootočte. Rovnakým spôsobom odoberte vzorku aj z druhej nosovej dierky, aby ste sa uistili, že ste **odobrali dostatočný počet vzoriek.**
- Vložte tampón cez jamku B do jamky A a pridajte 6 kvapiek pufru. vo vrte A.

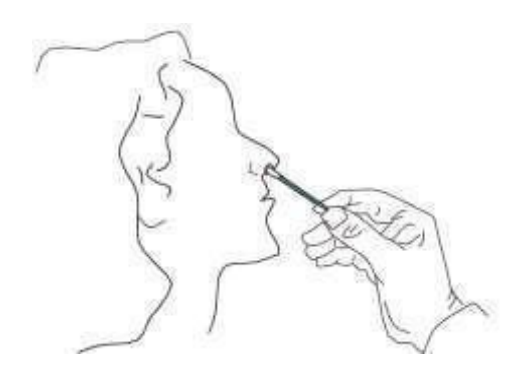

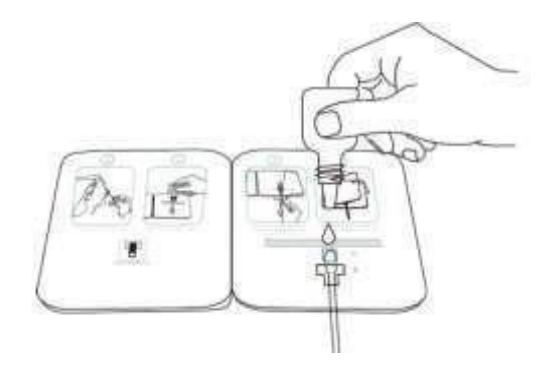

- Otočte páku dvakrát doprava a doľava.
- Odstráňte ochranný kryt upevňovacieho lepidla. Zlepte ľavú a pravú stranu, a počkajte 15 minút.

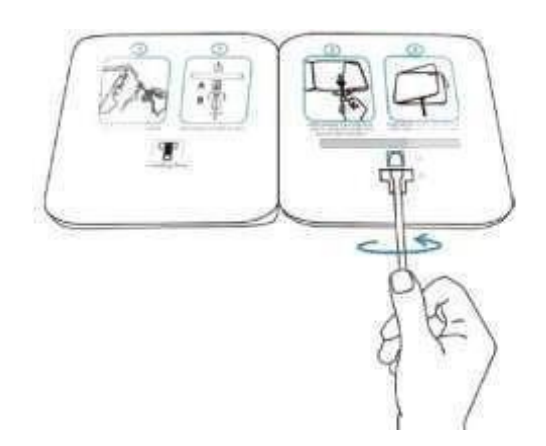

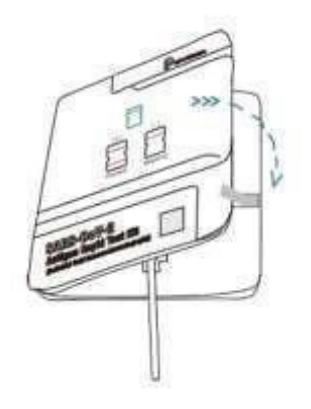

## **Výsledok testu si prečítate za niekoľko minút15**

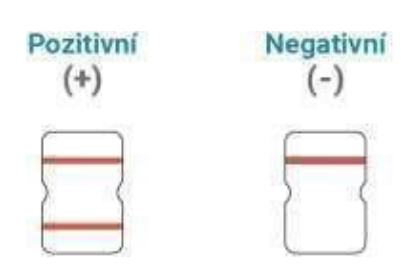

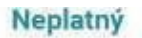

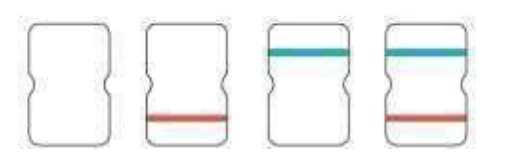